# MAK1062 PROGRAMMING

#### Dr. Özlem EMANET

[panzehir@yildiz.edu.tr](mailto:panzehir@yildiz.edu.tr)

<http://avesis.yildiz.edu.tr/panzehir/>

Room: E1/10

#### **Textbook :**

C How to Program, Paul Deitel & Harvey Deitel, 7/e

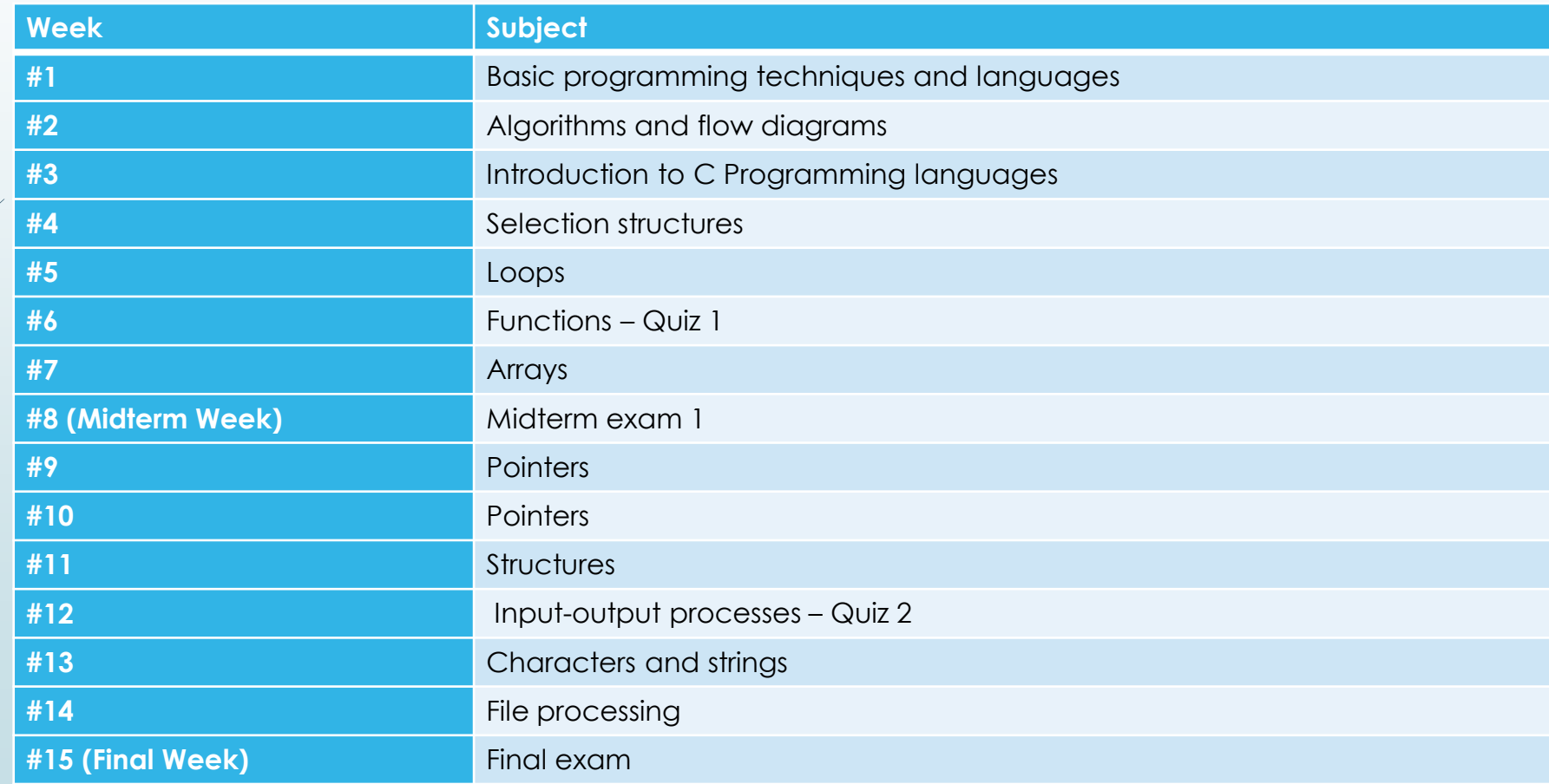

**Exams and grading:**

Two midterm exams: 8<sup>th</sup> and 13<sup>th</sup>weeks One final exam : 15th week

The grading distribution for the exams is as follows:

Midterm 1 : 20% Midterm 2 : 40% Final Exam : 40% Total : 100%

#### **Absence policy:**

According to University policy, %80 regular attendance is required.

#### What is **IDE?**

Integrated Development Environment

An **integrated development environment** (**IDE**) is a software application that provides comprehensive facilities to computer programmers for software development. An IDE normally consists of at least a source code editor, build automation tools and a debugger. Some IDEs, such as NetBeans and Eclipse, contain the necessary compiler, interpreter, or/both; others, such as SharpDevelop and Lazarus, do not. [Wikipedia]

#### Top IDEs for C or C++ Developers in 2021 & Beyond!

**<https://blog.eduonix.com/software-development/top-10-ides-c-c-developers/>**

Some of these IDEs are:

**Eclipse** Code::Blocks GNAT Programming Studio Visual Studio Code **Codelite** NetBeans 8 Dev C++

...

These are free.

#### We use Visual Studio in the classroom.

For the instructions of installing Visual Studio Community

[https://docs.microsoft.com/en-us/visualstudio/install/install-visual](https://docs.microsoft.com/en-us/visualstudio/install/install-visual-studio?view=vs-2022)[studio?view=vs-2022](https://docs.microsoft.com/en-us/visualstudio/install/install-visual-studio?view=vs-2022)

### Visual Studio

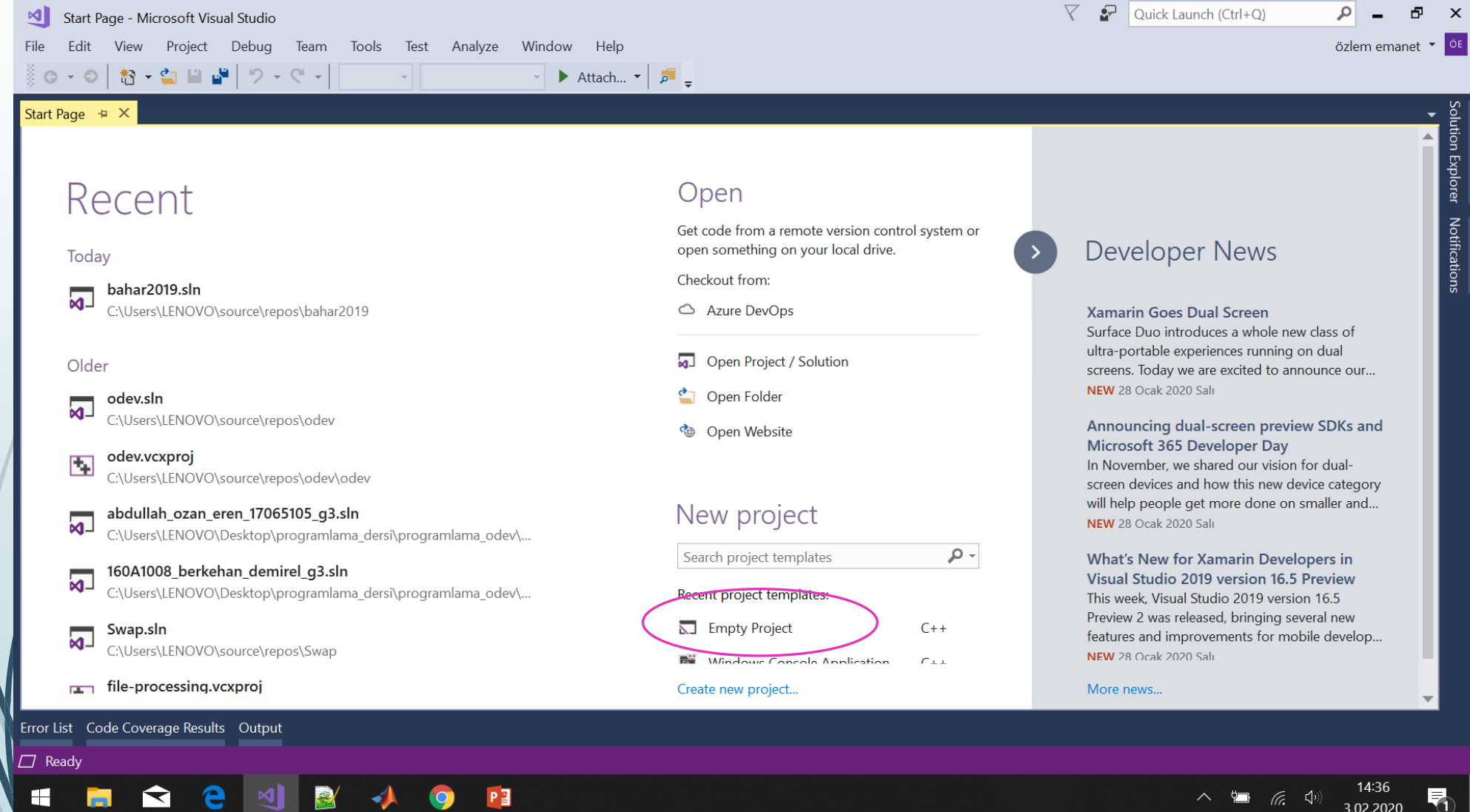

## Creating a new project

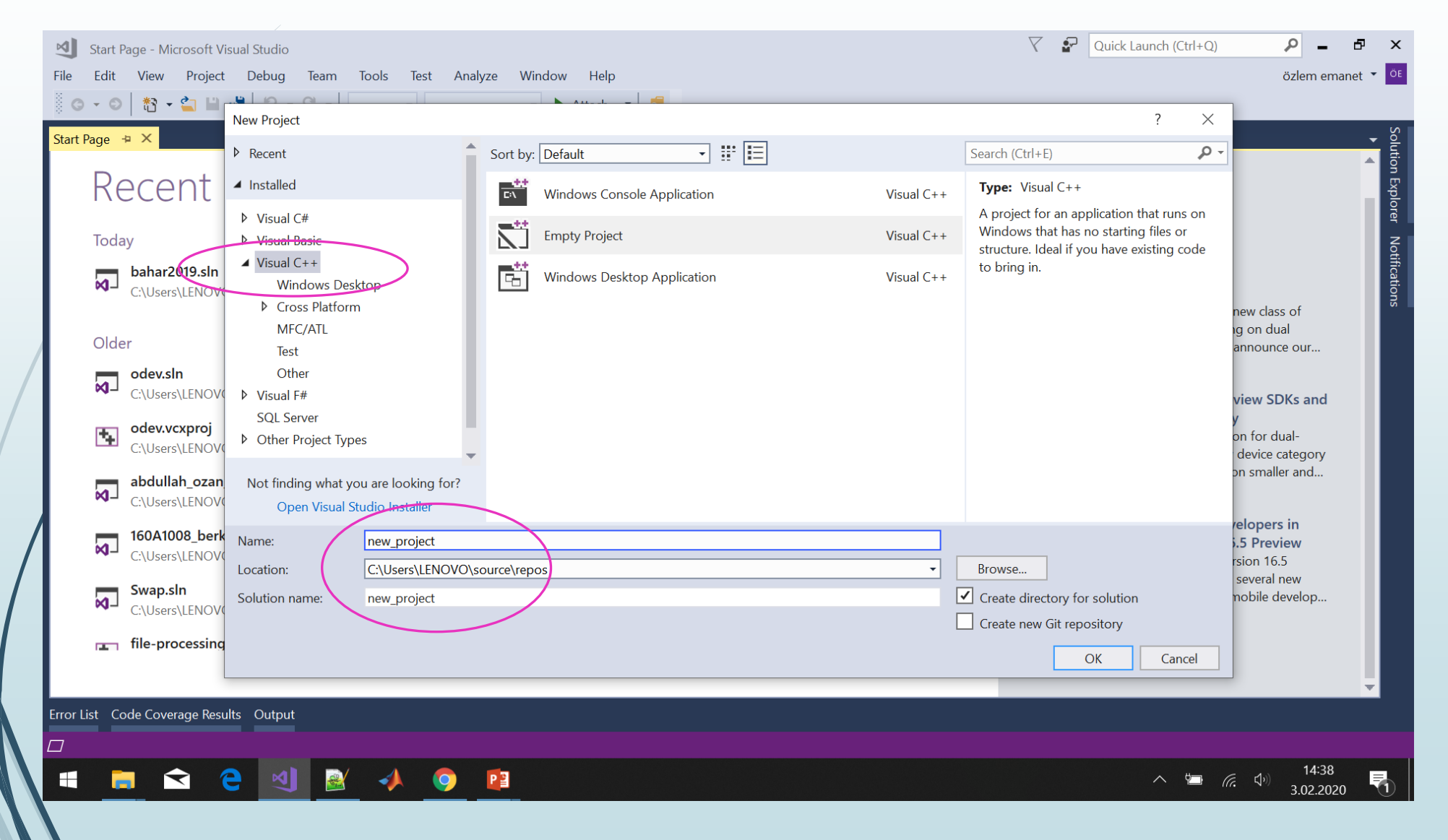

#### New project screen

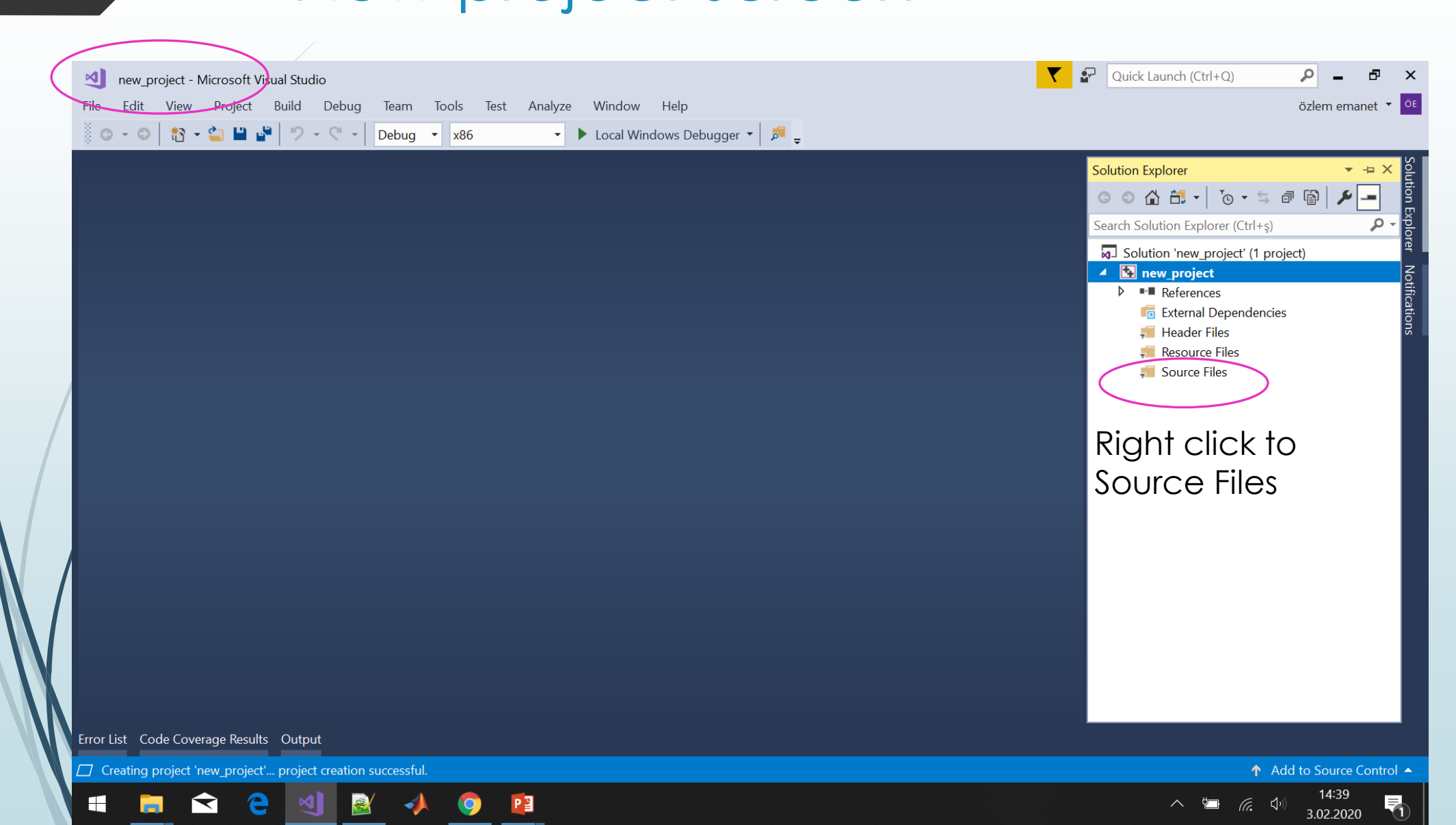

# Opening a new source file

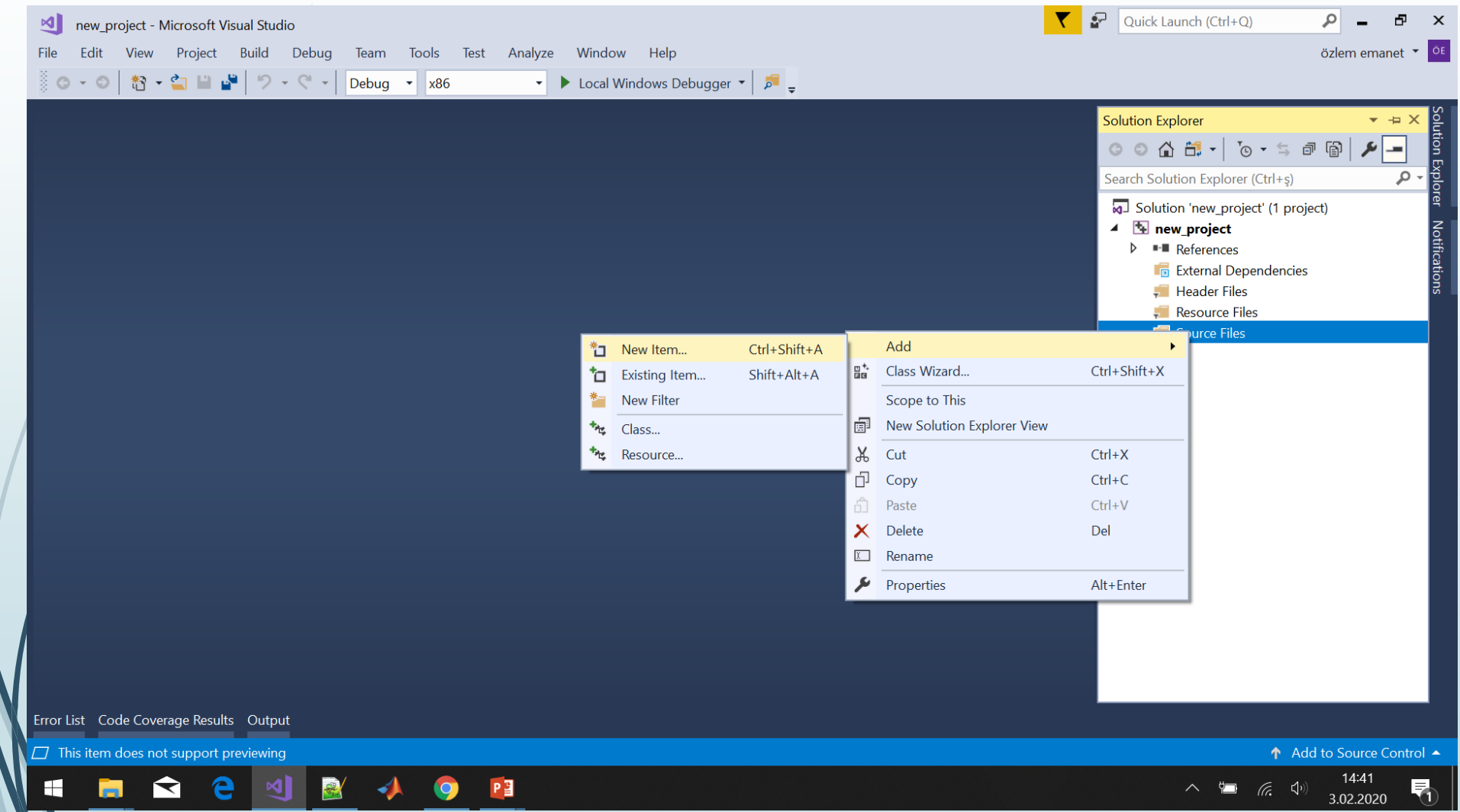

## Saving a new .c file

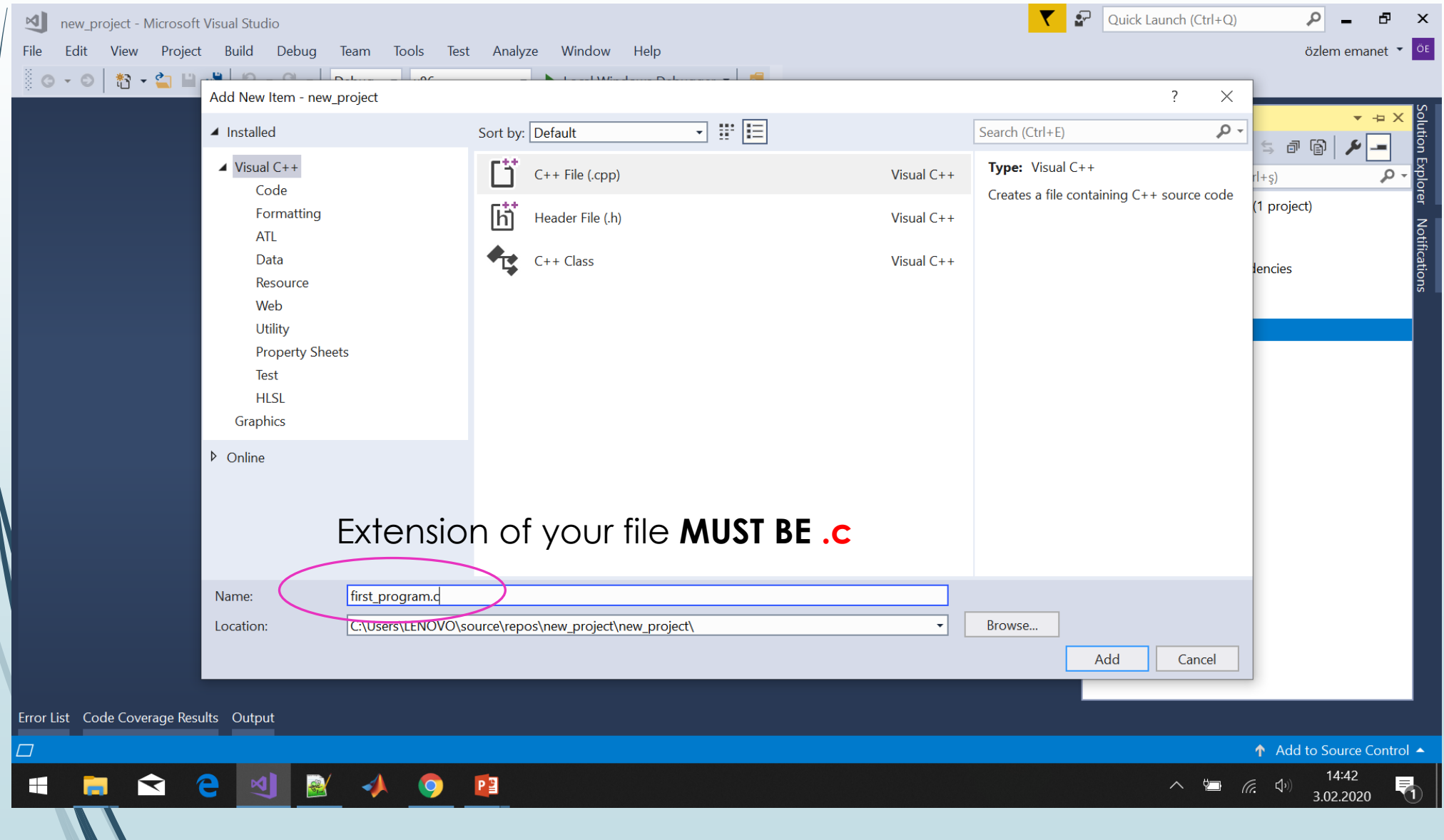

## Your program file

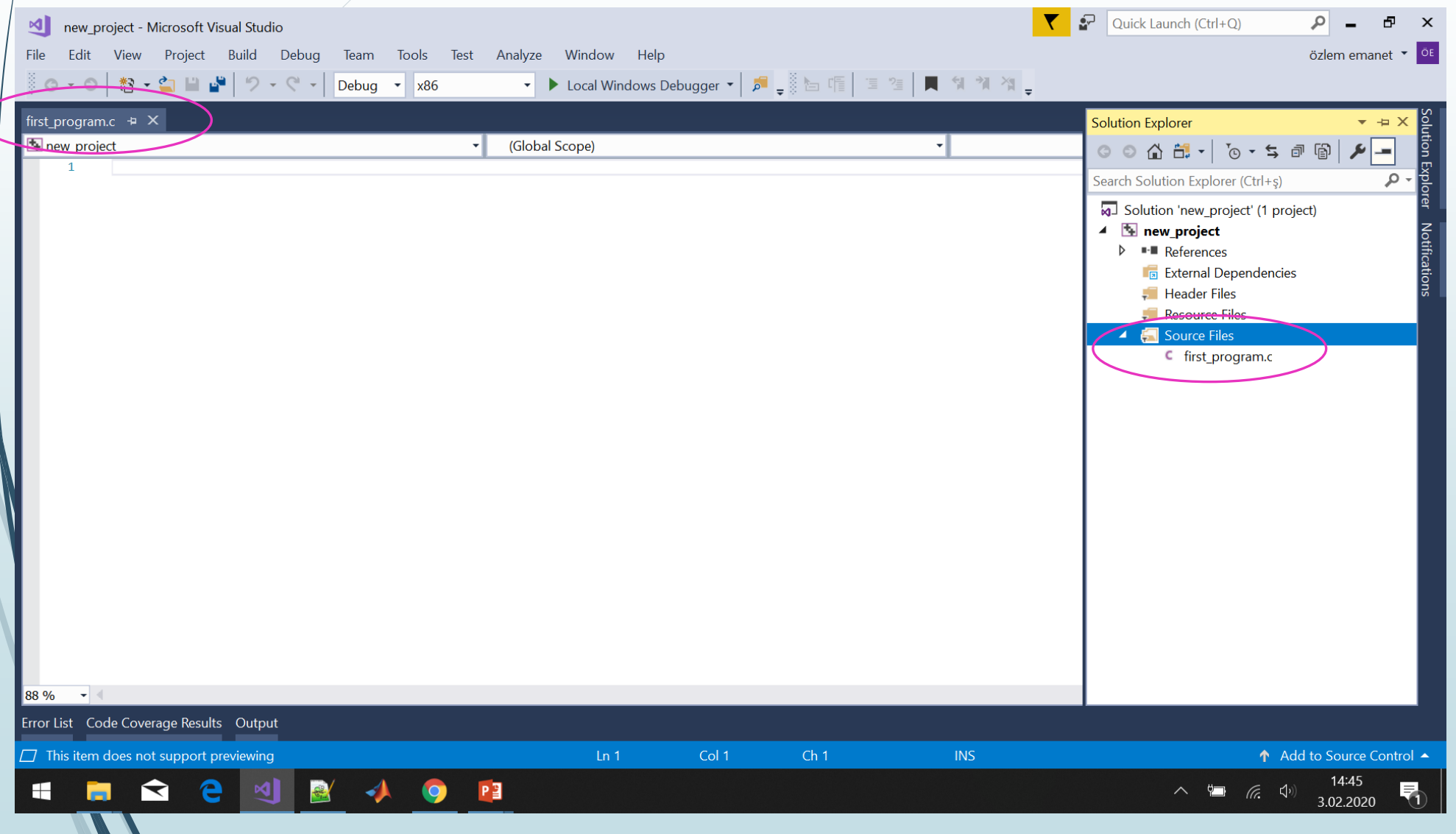